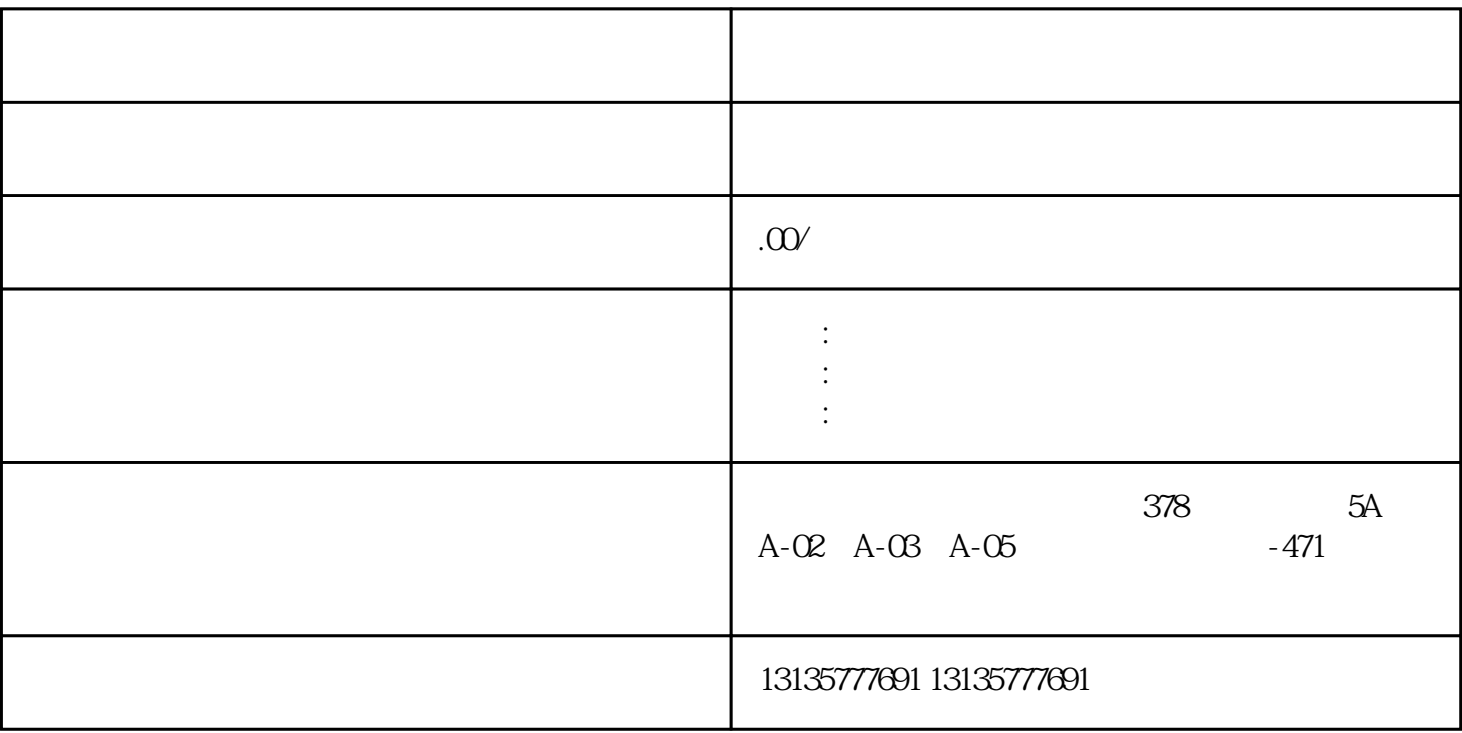

1.  $\blacksquare$  $2$  $3.$  $4.$  $\sim$  6.

.  $\kappa$  $7.$ 

 $\mathbf{r}_\mathrm{max} = \mathbf{r}_\mathrm{max} + \mathbf{r}_\mathrm{max} + \mathbf{$ 

 $\pm 1$ 

 $MC$ 

 $1-2$ 

西双版纳船挖机打桩租赁公司推荐一站式

 $MC$ 

 $\frac{3}{2}$